## HOW TO DROP CLASSES

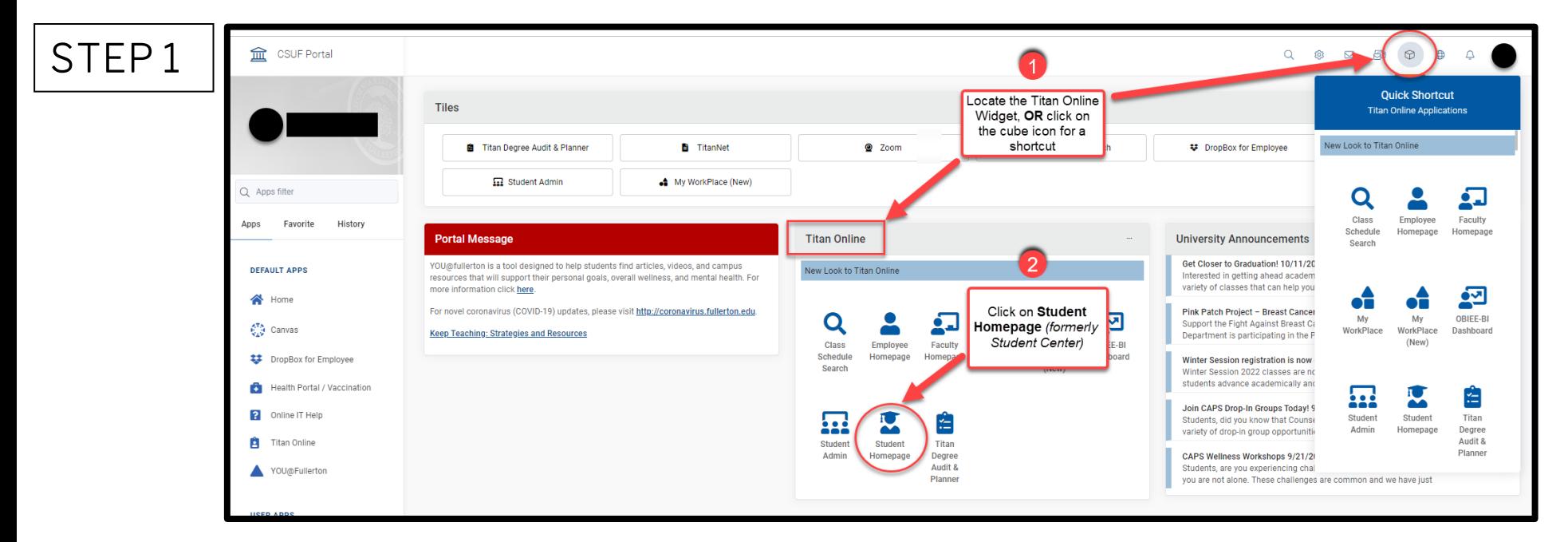

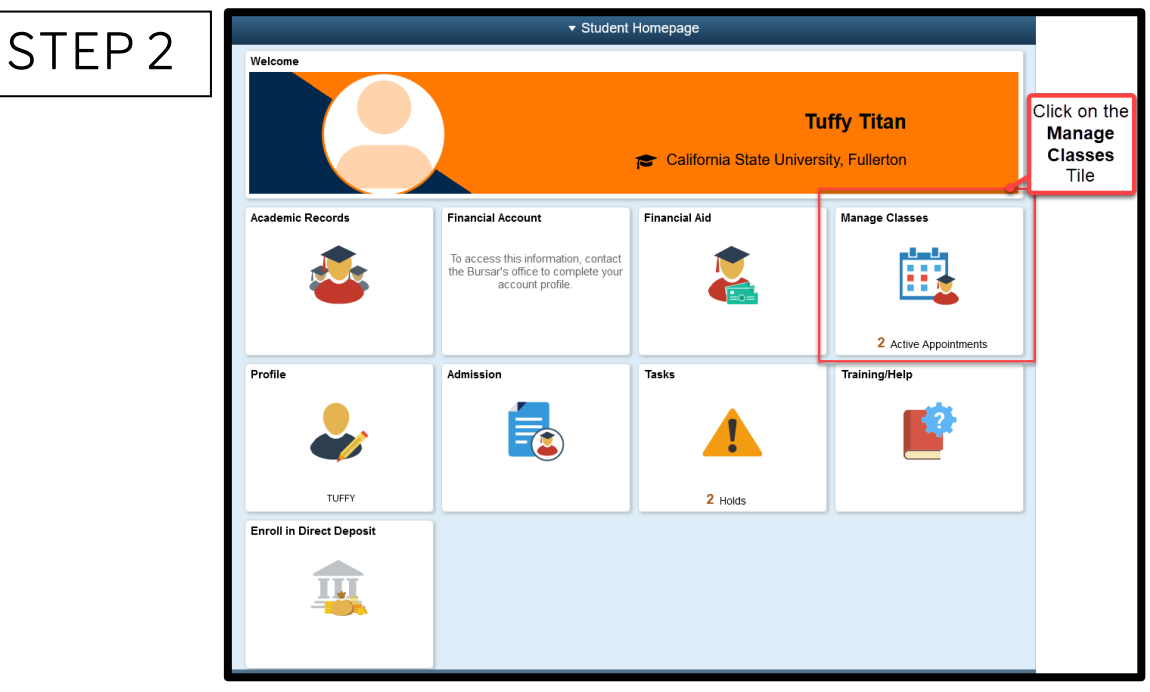

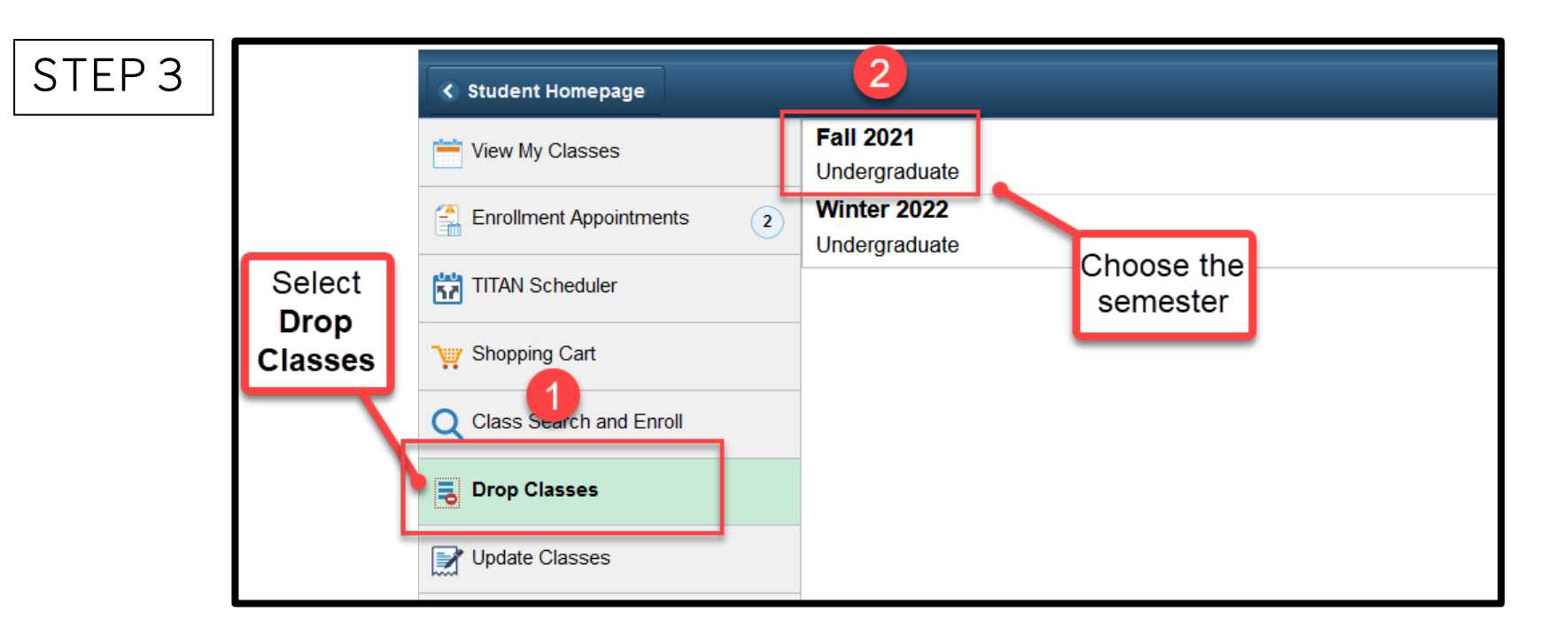

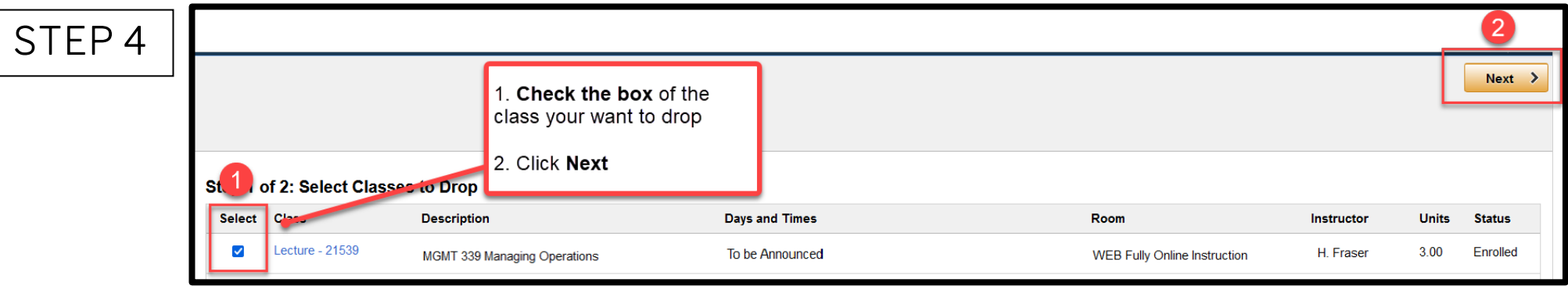

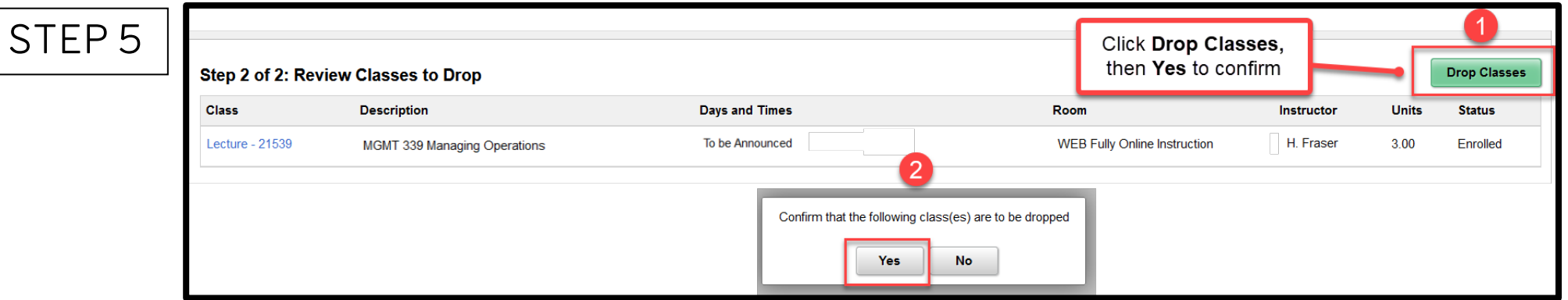